# **Share Photos On Line**

**Suzy Rabbat**

 **Sharing Photos Online** Amber Lovett,2020-01-01 Using the AASL Standards Framework for Learners, the Create and Share: Thinking Digitally series provides younger readers with the necessary tools to successfully and safely navigate the digital world. In Sharing Photos Online, readers learn how to creatively take photos and safely share them online with friends and family. Activities throughout the book prompt students to think more deeply, be creative, share information and resources, and grow their knowledge. Book includes a table of contents, glossary, index, author biography, sidebars, and educational matter.

 Flickr Hacks Paul Bausch,Jim Bumgardner,2006-02-21 Over two million registered Flickr users and counting have discovered the ease and fun of organizing their photo libraries, showing off their favorite pictures to the world, and securely sharing their private pictures with friends, family, or ad hoc groups. But Flickr's own plethora of intuitive menus, options, and features just scratches the surface. Flickr Hacks goes beyond the basics of storing, sorting, and sharing your photos to the much bigger playground of what's possible. Whether you're a beginner looking to manage your metadata and play with tags, or a programmer in need of a detailed reference of Flickr API methods, you'll find what you're looking for here. In addition to getting under the hood of some of the most popular thirdparty Flickr toys already in the wild, you'll learn how to: Post photos to your blog directly from your cameraphone Mash up your own photos or

others' public pictures into custom mosaics, collages, sliding puzzles, slideshows, or ransom notes Back up your Flickr library to your desktop, and save the comments too Set random desktop backgrounds and build your own Flickr screensaver Geotag your photos and map your contacts Download a list of photos and make a contact sheet Make your own Flickr-style tag cloud to visualize the frequency of common tags Build a color picker with a dynamic color wheel of Flickr photos Feed photos to your web site and subscribe to custom Flickr feeds using RSS Talk to the Flickr API using your web browser, Perl, or PHP; authenticate yourself and other users; and build custom API applications

### **Sell Stock Photos Online** ,

 *What's a Picture Worth?* James A. White,2015-02-09 How many digital photos do you have jumbled on your computer? A picture is worth a thousand words, but if you're not managing your photos, they're just wasting space on your computer hard drive. Or worse yet, you risk losing those priceless photos forever. What's a Picture Worth? is a user-friendly guide to help walk you through how to organize, rename, and tag your photos so you can find any photo in mere seconds. You'll learn to leverage free software to fix a so-so photo and turn it into one that really pops. The author will show you the best method to back up your photos and how to share and collaborate on those memories so they're not gathering dust in your computer. Plus, you'll gain useful tips on taking better pictures and scanning old photos. With over 15 years in the computer industry, Jim White knows the important balance of taking

*3*

something technical and making it less complicated for the everyday computer user. He loves to learn the intricacies of how things work and then find ways to make them easier for everyone to understand. With thousands of his own photos, Jim has perfected ways to organize, fix, and share his photos and now wants to pass that knowledge onto you! Table of Contents Acknowledgements Introduction 1 - Taking Photos 2 - Folder Structure 3 - Scanning Tips ----- The Scanner ---- - File Formats ----- Resolution ----- Photo Scanning Service 4 - Fixing Photos ----- Software to Use ----- Deleting Photos ----- Adjusting Photo Colors and More ----- Tagging Photos ----- Photo Captions ----- Adjusting the Photo Date and Time - ---- Fixing Photos with Orientation Exif Tags ---- - Geotagging Photos 5 - Renaming Photos ----- Setting Up Rename Master ----- Renaming Photos with Rename Master ----- Finish Renaming 6 -Searching Through Your Photos 7 - Sharing and Showing Off Your Photos ----- MMS and Email ----- Sending Services ----- Cloud Storage ----- Social Networks ----- Output to TV 8 - Backups ----- Online Backups ----- Portable Storage Backups ---- - Smart Phone Auto-Upload Apps 9 - Collaborative Albums ----- Facebook ----- Google+ ----- OneDrive ----- Other Services Conclusion

 *Create and Share Digital Photos* Paul Grupp,2002-10 A guide for beginning users explains how to evaluate digital cameras, compose and capture scenes, adjust color balance, crop out unwanted elements, sharpen focus, apply special effects, and prepare images for printing.

Post It! Suzy Rabbat, 2012-08-01 Learn how to

take photos and share them online.

 My Online Privacy for Seniors Jason R. Rich,2019-04-01 My Online Privacy for Seniors is an exceptionally easy and complete guide to protecting your privacy while you take advantage of the extraordinary resources available to you through the Internet and your mobile devices. It approaches every topic from a senior's point of view, using meaningful examples, step-by-step tasks, large text, close-up screen shots, and a custom full-color interior designed for comfortable reading. Top beginning technology author Jason R. Rich covers all you need to know to: Safely surf the Internet (and gain some control over the ads you're shown) Protect yourself when working with emails Securely handle online banking and shopping Stay safe on social media, and when sharing photos online Safely store data, documents, and files in the cloud Secure your entertainment options Customize security on your smartphone, tablet, PC, or Mac Work with smart appliances and home security tools Protect your children and grandchildren online Take the right steps immediately if you're victimized by cybercrime, identity theft, or an online scam You don't have to avoid today's amazing digital world: you can enrich your life, deepen your connections, and still keep yourself safe.

 *The Best Camera Is The One That's With You* Chase Jarvis,2009-09-18 A beacon of creativity with boundless energy, Chase Jarvis is well known as a visionary photographer, director, and social artist. In The Best Camera Is The One That's With You, Chase reimagines, examines, and redefines the

*5*

intersection of art and popular culture through images shot with his iPhone. The pictures in the book, all taken with Chase's iPhone, make up a visual notebook—a photographic journal—from the past year of his life. The book is full of visually-rich iPhone photos and peppered with inspiring anecdotes. Two megapixels at a time, these images have been gathered and bound into a book that represents a stake in the ground. With it, Chase underscores the idea that an image can come from any camera, even a mobile phone. As Chase writes, "Inherently, we all know that an image isn't measured by its resolution, dynamic range, or anything technical. It's measured by the simple—sometimes profound, other times absurd or humorous or whimsical—effect that it can have upon us. If you can see it, it can move you." This book is geared to inspire everyone, regardless of their level of photography knowledge, that you can capture moments and share them with our friends, families, loved ones, or the world at the press of a button. Readers of The Best Camera Is The One That's With You will also enjoy the iPhone application Chase Jarvis created in conjunction with this book, appropriately named Best Camera. Best Camera has a unique set of filters and effects that can be applied at the touch of a button. Stack them. Mix them. Remix them. Best Camera also allows you to share directly to a host of social marketing sites via www.thebestcamera.com, a new online community that allows you to contribution to a living, breathing gallery of the best iPhone photography from around the globe. Together, the book, app, and website,

represent a first-of-its-kind ecosystem dedicated to encouraging creativity through picture taking with the camera that you already have. The Best Camera Is The One That's With You—shoot!

 **Fragrant Heart Daily Meditations** Elisabeth Blaikie,2015-04-10

 Home by Novogratz Cortney Novogratz,Robert Novogratz,2012-10-09 Get the Novogratz look In this book, design duo Robert and Cortney Novogratz (stars of HGTV's Home by Novogratz) give us an inside look at twenty of their favorite projects to show us how to achieve their signature vintage modern style. See how they effortlessly mix contemporary furniture with thrift-store finds, and learn all sorts of tricks for creating a stylish home no matter what the obstacles: seven children, small spaces, or a tiny budget. From toddler-friendly bedroom for triplets to a beach retreat for two twenty-somethings, from a New Jersey basement to a Palm Beach cabana, Home by Novogratz proves that good design is just a book away.

 *Lonely Planet's Guide to Travel Photography and Video* Lonely Planet,Richard I'Anson,2016-07-01 Lonely Planet: The world's leading travel guide publisher The best-selling Lonely Planet's Guide to Travel Photography is written by internationally renowned travel photographer Richard I'Anson. He shares his wealth of experience and knowledge about travel photography in this jargon-free guide to taking better photographs. This new edition has been thoroughly updated and refreshed with up-to-the minute advice, information and instructions on how to

take amazing travel photographs using the latest digital cameras. It also includes tips on how to get great results from smartphones, DSLR cameras, drones and GoPro action cameras. The author explains: How to get started in travel photography What kit is required - whether you?re an enthusiastic amateur photographer or a budding professionals - and how to use it Types of software and computers needed to process pin-sharp images On-the-ground advice, including photography etiquette, safety and security Essential advice and know-how on lighting, composing and shooting great images How to choose the best lense, set aperture, shutter speeds and exposure Detailed instructions on taking photographs of moving subjects, portraits of people, landscapes, cities, wildlife, festivals, food and drink Processing, saving and sharing digital images using various software programs, and even selling travel images. Lonely Planet's Guide to Travel Photography is the definitive handbook for anybody keen to improve the photographs they take on their travel trips and wow their friends and family at home. It's a long-standing success and will continue to inspire a new generation of travellers with the updated information and tips inside. About Lonely Planet: Started in 1973, Lonely Planet has become the world's leading travel guide publisher with guidebooks to every destination on the planet, gift and lifestyle books and stationery, as well as an award-winning website, magazines, a suite of mobile and digital travel products, and a dedicated traveller community. Lonely Planet's mission is to enable curious travellers to

experience the world and to truly get to the heart of the places they find themselves in. TripAdvisor Travelers' Choice Awards 2012, 2013, 2014, and 2015 winner in Favorite Travel Guide category 'Lonely Planet guides are, quite simply, like no other.' ? New York Times 'Lonely Planet. It's on everyone's bookshelves; it's in every traveller's hands. It's on mobile phones. It's on the Internet. It's everywhere, and it's telling entire generations of people how to travel the world.' ? Fairfax Media (Australia) Important Notice: The digital edition of this book may not contain all of the images found in the physical edition.

 **Teaching Online** Claire Howell Major,2015-03-15 Demystifies online teaching for both enthusiastic and wary educators and helps faculty who teach online do their best work as digital instructors. It is difficult to imagine a college class today that does not include some online component—whether a simple posting of a syllabus to course management software, the use of social media for communication, or a full-blown course offering through a MOOC platform. In Teaching Online, Claire Howell Major describes for college faculty the changes that accompany use of such technologies and offers real-world strategies for surmounting digital teaching challenges. Teaching with these evolving media requires instructors to alter the ways in which they conceive of and do their work, according to Major. They must frequently update their knowledge of learning, teaching, and media, and they need to develop new forms of instruction, revise and reconceptualize classroom materials, and refresh their

communication patterns. Faculty teaching online must also reconsider the student experience and determine what changes for students ultimately mean for their own work and for their institutions. Teaching Online presents instructors with a thoughtful synthesis of educational theory, research, and practice as well as a review of strategies for managing the instructional changes involved in teaching online. In addition, this book presents examples of best practices from successful online instructors as well as cuttingedge ideas from leading scholars and educational technologists. Faculty members, researchers, instructional designers, students, administrators, and policy makers who engage with online learning will find this book an invaluable resource.

 *Telementoring in the K-12 Classroom: Online Communication Technologies for Learning* Scigliano, Deborah A.,2010-08-31 Telementoring in the K-12 Classroom: Online Communication Technologies for Learning provides the latest research and the best practices in the field of telementoring. Theoretical and pragmatic viewpoints on telementoring provide guidance to professionals wanting to inform their practice. A solid base of telementoring information and an expansive vision of this practice combine to promote the understanding and successful implementation of telementoring.

 *Online Community Management For Dummies* Deborah Ng,2011-11-29 Learn to manage, grow, and communicate with your online community Online community management is a growing profession and companies are investing in online communities in

order to gain consumer insights into products and to test new products. An effective and dedicated community manager is essential to engage and manage a successful online consumer community. Clear coverage shares tips for dealing with customers and fans through Twitter, Facebook, forums, and blogs. A practical approach shows you how to ensure that visitors to your site are satisfied, kept happy, and return. You'll explore the various types of online communities and benefit from learning an assortment of tips and tools that will help you stand out above the competition, attract more visitors and gain the attention of potential advertisers and investors. Addresses the role of the community manager, the core community management tasks, and how to create an online community. Highlights ways to build relationships within your community, evaluate return on investment, and handle and respond to criticism. Offers advice for establishing policies and transparency and encouraging community interaction.

 Genealogy Online For Dummies April Leigh Helm,Matthew L. Helm,2014-01-21 Research your family history using the latest online tools and apps Genealogy Online For Dummies, 7th Edition is the perfect book to help you conduct genealogical research. Updated to cover the latest online tools, this new edition shows you how to leverage social networks and the rapidly increasing number of mobile apps to locate family members and trace their histories. You?ll discover how to start your investigation, develop a research plan of action, identify sites and resources that will be of the

most use to you, get information from government records, preserve electronic materials, and share your findings with the rest of the family. Shows you how to conduct research into family history using the latest online tools, mobile apps, and other resources Explains how to use online and offline research techniques and tools for genealogical research, find and share information with other genealogists, and create your own site to showcase your family tree, digital images, and compiled genealogies Includes access to free versions of RootsMagic Essentials and Legacy Family Tree Standard Edition as well as information on free websites for storing your genealogical information Covers DNA research and testing, new geocoding applications, U.S. Census information available online, international records, public access catalogs, and more Genealogy Online For Dummies, 7th Edition helps you follow the clues to uncover your family?s legacy ? the fun and easy way.

 Online Communities for Doctoral Researchers and their Supervisors Julie Sheldon,Victoria Sheppard,2021-11-10 Bringing together accounts of online community engagement from a range of perspectives, this book considers how the changing landscape of doctoral communities might be used to inform institutional level decisions about doctoral provision and support. Despite the increasing availability of online communities dedicated to doctoral supervisors, there has been little consideration of how they form and operate. This book surveys the landscape of these online communities and examines their impact on the

production of the doctorate, and on the experience of doctoral researchers and supervisors. Bringing together accounts of online community engagement from a range of perspectives – doctoral students, supervisors, content curators, and research support practitioners, one of the overarching aims of this volume is to explore these communities in action. With the supporting doctoral research through online media catalysed as the 'new normal', this book allows stakeholders in doctoral education to better understand how students are using social media in their PhD studies, how online communities of practice impact upon researcher/supervisor relationships and support, and ways in which student experiences of various platforms might converge to create an augmented experience.

 The Everything Guide to Online Genealogy Kimberly Powell,2014-01-08 Offers advice on researching family history on the Web, including search strategies, data sharing, government records, genealogical software, and publishing the results on the Web.

 **Going Google** Jared Covili,2012-03-19 Google your way to greatness!This book for K-12 educators explores the wide array of Google tools and shows how to use them in the classroom. Appropriate for experienced Googlers as well as novices, the text is organized into parts according to the 21stcentury skills each tool promotes. Included are specific classroom activities that teachers can use with students immediately. An interactive website offers video tutorials that support the instructions and an online community for sharing

successes.

 *Online Communication and Collaboration* Helen Donelan,Karen Kear,Magnus Ramage,2012-07-26 Communication and collaboration via the Internet has risen to great prominence in recent years, especially with the rise of social networking, Web 2.0 and virtual worlds. Many interesting and worthwhile studies have been conducted on the technology involved and the way it is used and shaped by its user communities. From some of the more popular coverage of these interactions, it might be thought that these are new phenomena. However, they draw on a rich heritage of technologies and interactions. Online communication and collaboration presents a very timely set of articles that cover a range of different perspectives upon these themes, both classic and contemporary. It is unusually broad in the range of technologies it considers - many books on these topics cover only a few forms of collaboration technology - and in considering well-established technologies as well as recent ones. It blends academic and popular articles to combine scholarly rigour with readability. The book is divided into eight sections, covering the foundations of online communication and collaboration, together with current collaboration technologies such as wikis, instant messaging, virtual worlds and social network sites. These modern communication tools are considered in terms of their interactions but also looking back at lessons to be learnt from their technological 'ancestors'. The book also contains an extended case study of online collaboration, taking opensource software as its example. Online communication and collaboration will be of relevance in a wide range of higher education courses in fields related to soft computing, information systems, cultural and media studies, and communications theory.

 Photoshop Elements 10 For Dummies Barbara Obermeier,Ted Padova,2011-10-04 Perfect your photos and images with this focused guide to Photoshop Elements 10 For most of us, the professional-level Photoshop is overkill for our needs. Amateur photographers and photo enthusiasts turn to Photoshop Elements for a powerful but simpler way to edit and retouch their snapshots. Photoshop Elements 10 For Dummies helps you navigate Elements to create, edit, fix, share, and organize the high-quality images you desire. Full color pages bring the techniques to life and make taking great photos fun and easy. Introduces you to the work area Shows you how to upload images to your computer Reviews ways to view, find, organize, and manage your photos Details how to modify your photos to your specifications Distills working with layers, contrast, color, clarity, filter, effects, styles, and type Explains how to print your creations, create a slide show, and optimize images for the web Written by veteran digital imaging and print authors Barbara Obermeier and Ted Padova, this handy reference is a highly readable and enjoyable way to learn this powerful image editing application.

Adopting the Tune of Appearance: An Emotional

# Symphony within **Share Photos On Line**

In a world used by monitors and the ceaseless chatter of immediate interaction, the melodic beauty and psychological symphony produced by the written word often fade in to the back ground, eclipsed by the persistent noise and disruptions that permeate our lives. Nevertheless, set within the pages of **Share Photos On Line** an enchanting literary value filled with fresh feelings, lies an immersive symphony waiting to be embraced. Constructed by an outstanding composer of language, this fascinating masterpiece conducts visitors on a mental trip, skillfully unraveling the concealed songs and profound impact resonating within each cautiously crafted phrase. Within the depths of this poignant analysis, we can discover the book is central harmonies, analyze its enthralling writing style, and submit ourselves to the profound resonance that echoes in the depths of readers souls.

## **Table of Contents Share Photos On Line**

- 1. Understanding the eBook Share Photos On Line
	- The Rise of Digital Reading Share Photos On Line
	- Advantages of

eBooks Over Traditional Books

- 2. Identifying Share Photos On Line
	- Exploring Different Genres
	- Considering Fiction vs. Non-Fiction
- $\circ$  Determining Your Reading Goals 3. Choosing the Right eBook Platform Popular eBook Platforms Features to Look for in an Share Photos On Line User-Friendly Interface 4. Exploring eBook Recommendations from Share Photos On Line Personalized Recommendations Share Photos On Line User Reviews and Ratings Share Photos On Line and Bestseller Lists 5. Accessing Share Photos On Line Free and Paid eBooks Share Photos On Line Public Domain eBooks Share Photos On
- Line eBook Subscription Services Share Photos On Line Budget-Friendly

Options 6. Navigating Share Photos On Line eBook Formats

 $\circ$  ePub, PDF.

- MOBI, and More
- Share Photos On Line Compatibility

with Devices

- Share Photos On Line Enhanced eBook Features
- 7. Enhancing Your Reading Experience
	- Adjustable Fonts and Text Sizes of Share Photos On Line
	- $\circ$  Highlighting and Note-Taking Share Photos On Line
	- $\circ$  Interactive Elements Share Photos On Line
- 8. Staying Engaged with Share Photos
- On Line
	- Joining Online Reading Communities
	- Participating in Virtual Book Clubs
	- Following Authors and Publishers Share Photos On Line
- 9. Balancing eBooks and Physical Books Share Photos On Line
	- $\circ$  Benefits of a Digital Library
	- Creating a Diverse Reading Collection Share Photos On Line
- 10. Overcoming Reading Challenges
	- o Dealing with Digital Eye Strain
	- Minimizing Distractions
	- Managing Screen Time
- 11. Cultivating a Reading Routine
- Share Photos On
- Line
	- $\circ$  Setting Reading Goals Share Photos On Line
	- Carving Out Dedicated Reading Time
- 12. Sourcing Reliable Information of Share Photos On Line
	- Fact-Checking eBook Content of Share Photos On Line
	- $\circ$  Distinguishing Credible Sources
- 13. Promoting Lifelong Learning
	- Utilizing eBooks for Skill
		- Development
	- Exploring Educational eBooks
- 14. Embracing eBook **Trends** 
	- Integration of Multimedia Elements
	- Interactive and

Gamified eBooks

# **Share Photos On Line Introduction**

Free PDF Books and Manuals for Download: Unlocking Knowledge at Your Fingertips In todays fast-paced digital age, obtaining valuable knowledge has become easier than ever. Thanks to the internet, a vast array of books and manuals are now available for free download in PDF format. Whether you are a student, professional, or simply an avid reader, this treasure trove of downloadable resources offers a wealth of information, conveniently accessible anytime, anywhere. The advent of online libraries and platforms dedicated to sharing knowledge has revolutionized the way we consume information. No longer confined to

physical libraries or bookstores, readers can now access an extensive collection of digital books and manuals with just a few clicks. These resources, available in PDF, Microsoft Word, and PowerPoint formats, cater to a wide range of interests, including literature, technology, science, history, and much more. One notable platform where you can explore and download free Share Photos On Line PDF books and manuals is the internets largest free library. Hosted online, this catalog compiles a vast assortment of documents, making it a veritable goldmine of knowledge. With its easy-to-use website interface and customizable PDF generator, this platform offers a user-friendly experience, allowing individuals to effortlessly navigate and access the

information they seek. The availability of free PDF books and manuals on this platform demonstrates its commitment to democratizing education and empowering individuals with the tools needed to succeed in their chosen fields. It allows anyone, regardless of their background or financial limitations, to expand their horizons and gain insights from experts in various disciplines. One of the most significant advantages of downloading PDF books and manuals lies in their portability. Unlike physical copies, digital books can be stored and carried on a single device, such as a tablet or smartphone, saving valuable space and weight. This convenience makes it possible for readers to have their entire library at their

fingertips, whether they are commuting, traveling, or simply enjoying a lazy afternoon at home. Additionally, digital files are easily searchable, enabling readers to locate specific information within seconds. With a few keystrokes, users can search for keywords, topics, or phrases, making research and finding relevant information a breeze. This efficiency saves time and effort, streamlining the learning process and allowing individuals to focus on extracting the information they need. Furthermore, the availability of free PDF books and manuals fosters a culture of continuous learning. By removing financial barriers, more people can access educational resources and pursue lifelong learning,

contributing to personal growth and professional development. This democratization of knowledge promotes intellectual curiosity and empowers individuals to become lifelong learners, promoting progress and innovation in various fields. It is worth noting that while accessing free Share Photos On Line PDF books and manuals is convenient and costeffective, it is vital to respect copyright laws and intellectual property rights. Platforms offering free downloads often operate within legal boundaries, ensuring that the materials they provide are either in the public domain or authorized for distribution. By adhering to copyright laws, users can enjoy the benefits of free access to knowledge while supporting the authors and publishers

who make these resources available. In conclusion, the availability of Share Photos On Line free PDF books and manuals for download has revolutionized the way we access and consume knowledge. With just a few clicks, individuals can explore a vast collection of resources across different disciplines, all free of charge. This accessibility empowers individuals to become lifelong learners, contributing to personal growth, professional development, and the advancement of society as a whole. So why not unlock a world of knowledge today? Start exploring the vast sea of free PDF books and manuals waiting to be discovered right at your fingertips.

**FAQs About Share Photos On Line Books**

**What is a Share Photos On Line PDF?** A PDF (Portable Document Format) is a file format developed by Adobe that preserves the layout and formatting of a document, regardless of the software, hardware, or operating system used to view or print it. **How do I create a Share Photos On Line PDF?** There are several ways to create a PDF: Use software like Adobe Acrobat, Microsoft Word, or Google Docs, which often have built-in PDF creation tools. Print to PDF: Many applications and operating systems have a "Print to PDF" option that allows you to save a document as a PDF file instead of printing it on paper. Online converters: There are various online tools that can convert different file types to

PDF. **How do I edit a Share Photos On Line PDF?** Editing a PDF can be done with software like Adobe Acrobat, which allows direct editing of text, images, and other elements within the PDF. Some free tools, like PDFescape or Smallpdf, also offer basic editing capabilities. **How do I convert a Share Photos On Line PDF to another file format?** There are multiple ways to convert a PDF to another format: Use online converters like Smallpdf, Zamzar, or Adobe Acrobats export feature to convert PDFs to formats like Word, Excel, JPEG, etc. Software like Adobe Acrobat, Microsoft Word, or other PDF editors may have options to export or save PDFs in different formats. **How do I password-protect a Share Photos On Line PDF?** Most PDF editing software allows you to

add password protection. In Adobe Acrobat, for instance, you can go to "File" -> "Properties" -> "Security" to set a password to restrict access or editing capabilities. Are there any free alternatives to Adobe Acrobat for working with PDFs? Yes, there are many free alternatives for working with PDFs, such as: LibreOffice: Offers PDF editing features. PDFsam: Allows splitting, merging, and editing PDFs. Foxit Reader: Provides basic PDF viewing and editing capabilities. How do I compress a PDF file? You can use online tools like Smallpdf, ILovePDF, or desktop software like Adobe Acrobat to compress PDF files without significant quality loss. Compression reduces the file size, making it easier to share and download. Can I fill out

forms in a PDF file? Yes, most PDF viewers/editors like Adobe Acrobat, Preview (on Mac), or various online tools allow you to fill out forms in PDF files by selecting text fields and entering information. Are there any restrictions when working with PDFs? Some PDFs might have restrictions set by their creator, such as password protection, editing restrictions, or print restrictions. Breaking these restrictions might require specific software or tools, which may or may not be legal depending on the circumstances and local laws.

## **Share Photos On Line :**

**google sketchup download** - Aug 15 2021 web sep 19 2023 1 bisa 2d dan 3d sumber foto sketchup nggak cuma bisa membuat animasi 3d kalau kamu download sketchup gratis kamu juga bisa bikin bentuk 2d **sketchup for scenic design by delbert l hall 9780997874631** - Nov 29 2022 web 4 sketchup for scenic design 2020 12 20 geo based modeling component based assemblies point cloud and script based modeling creating stunning photorealistic *at last humane ai pin debuts as wearable screenless* - Oct 17 2021 web 1 day ago last modified on thu 9 nov 2023 03 51 est a portrait of pablo picasso s golden muse and secret lover has sold for 139 4m 114m at auction in new york *sketchup for scenic design hall delbert l amazon com au* - Jul 26 2022 web sketching for scenic design how to draw a corner of a room in 2

point perspective is one of the first needs for scenic designer sketching out ideas in this video i show the **sketchup for web online 3d modeling browser based design** - Jun 12 2021

**sketchup for scenic design amazon com** - Oct 09 2023 web feb 24 2018 even paper models of sets are less frequently seen as 3d modeling software has become both more powerful and easier to use as well as more affordable the tomo kihara s game challenges you to get hit by a self driving car - Nov 17 2021 web nov 9 2023 humane ai pin comes in three colors namely equinox lunar and eclipse humane ai pin debuts as wearable screenless smartphone with voice recognition *sketchup for scenic*

*design* - Oct 29 2022 web find many great new used options and get the best deals for sketchup for scenic design by delbert l hall 2018 trade paperback at the best online prices at ebay *picasso painting of his golden muse sells for 139 4m in new york* - Sep 15 2021 web apr 14 2020 google sketchup free download for windows design tool used to create 3d models often used in architecture interior design and engineering industries **sketchup for scenic design paperback barnes noble** - Feb 01 2023 web the purpose of this book is to teach scenic designers particularly beginning designers how to use sketchup to help them visualize a scenic design for the stage **studio puisto designs floating timber hut for birdwatchers in finland**

- Jan 20 2022 web sketchup for scenic design eventually you will enormously discover a other experience and carrying out by spending more cash nevertheless when reach you take that you **sketchup for scenic design by delbert l hall goodreads** - Aug 07 2023 web feb 24 2018 sketchup for scenic design delbert l hall 4 00 4 ratings1 review want to read buy on amazon rate this book computers have revolutionized almost everything download sketchup gratis dan terbaru 2023 jalantikus - Jul 14 2021 web sketchup for web is an all in one online 3d modeling platform that only requires a browser and your creativity start designing today **trimble meta launch sketchup viewer with untethered vr headset** - Apr 22 2022

web sketchup for scenic design 3d printing and cnc fabrication with sketchup the art of the hollywood backdrop rendering in sketchup scene design and stage lighting sketchup for scenic design free online library - Jun 05 2023 web sep 22 2019 delbert l hall s book sketchup for scenic design dives into the imaging software sketchup through the unique lens of scenic design this narrow 112 page text **download sketchup pro 2023 free for pc mac ccm** - May 24 2022 web nov 9 2023 step into the future of design with sketchup s vr solution designers rejoice trimble and meta bring 3d models to life through virtual reality vr with *pdf sketchup for scenic design* - Feb 18 2022 web nov 8 2023 finland

s scenic vanhankaupunginlahti nature reserve serves as the backdrop for a floating birdwatching hut named piilokoju by its designers the architects sketchup for scenic design feb 24 2018 edition open library - Mar 02 2023 web feb 24 2018 even paper models of sets are less frequently seen as 3d modeling software has become both more powerful and easier to use as well as more affordable the *sketchup for scenic design book read summary reviews* - Jul 06 2023 web discover sketchup for scenic design book an intriguing read explore sketchup for scenic design in z library and find free summary reviews read online quotes related *sketchup for scenic design by delbert l hall 2018 trade* - Sep 27 2022

web thousands of free sketchup 3d scenes models available for download available in number of file formats including skp exteriors interiors other architectural elements 13315 sketching for scenic design stage seminars - Jun 24 2022 web jun 6 2023 sketchup pro 2023 free for pc mac sketchup was created to make highly precise interior design projects architectural sketches and layouts by leveraging hand *sketchup for scenic design delbert l hall google books* - Sep 08 2023 web feb 24 2018 even paper models of sets are less frequently seen as 3d modeling software has become both more powerful and easier to use as well as more affordable the **scenes sketchup models for free download** - Aug

#### 27 2022

web sketchup for scenic design hall delbert l on amazon com au free shipping on eligible orders sketchup for scenic design *3d design software 3d modeling on the web* - May 04 2023 web nov 8 2023 this guide was created as a point of departure for students researchers and practitioners of scenic design while exploring this guide keep in mind that your topic *sketchup for scenic design hall delbert l 9780997874631* - Dec 31 2022 web feb 24 2018 if you are a scenic designer this book can help you visualize your designs and communicate them to the director and other members of the production team *scenic design theater research guides at ucla library* - Apr 03 2023 web feb 24 2018

published this mark

sketchup for scenic design by delbert l hall 0 ratings 1 want to read 0 currently reading 0 have read **sketchup for scenic design ftp dartgo org** - Mar 22 2022 web sketchup for scenic design once approved it is expected that no substantive changes will be made to the design without review by the up technical director using the approved **sketchup for scenic design university of port harcourt** - Dec 19 2021 web 10 hours ago for this gaming experience media artist tomo kihara and designer daniel coppen of playfool utilize the single shot detector ssd a widely adopted object **cambridge igcse 9 1** - Apr 19 2023 paper 1 short answer structured response 0986 11 may june 2021 mark scheme maximum mark 80

scheme is published as an aid to teachers and candidates to indicate the requirements of the examination it shows the basis on which examiners were instructed to award marks **past papers cambridge igcse gce guide** - Sep 12 2022 aug 13 2023 accounting 9 1 0985 afrikaans second language 0548 agriculture 0600 arabic first language 0508 arabic first language 9 1 7184 arabic foreign language 0544 art design 0400 art design 9 1 0989 bahasa indonesia 0538 biology 0610 biology 9 1 0970 business studies 0450 business studies 9 1 0986 past papers cambridge igcse business studies 9 1 0986 - Jan 16 2023 aug 13 2023 cambridge igcse business studies 9 1 0986 2019 cambridge igcse business studies 9

1 0986 2019 past papers

cambridge igcse business studies 9 1 0986 2019 question papers cambridge igcse business studies 9 1 0986 2019 marking schemes cambridge igcse business studies 9 1 0986 2019 grade thresholds **past papers papers a levels business 9609 2022 gce** - Mar 06 2022 aug 13 2023 caie past papers for cambridge o level cambridge int l as and a level and cambridge igcse subjects may 2023 papers for caie qualifications available now read more 9609 2022 question papers papers a levels business 9609 2022 marking schemes papers a levels business 9609 2022 grade thresholds resource guide for **igcse business studies 9 1 0986 past papers cie notes** - Oct 13 2022 you will find past papers and other resources on the web page for cambridge igcse business studies 0450 these may be useful for teaching cambridge igcse 9 1 business studies 0986 directory business studies 0986 igcse syllabus specimen papers business studies 0986 igcse 2019 business studies faq 406408 faqs **cambridge igcse 9 1 business studies 0986** - Sep 24 2023 cambridge igcse 9 1 business studies 0986 past papers examiner reports and specimen papers you can download one or more papers for a previous session please note that these papers may not reflect the content of the current syllabus *past papers cambridge igcse business studies 9 1 0986* - Feb 17 2023 aug 13 2023 cambridge igcse business studies 9 1 0986 2021 cambridge igcse business studies 9 1 0986 2021 past papers cambridge igcse business studies 9 1 0986 2021

question papers cambridge igcse business studies 9 1 0986 2021 marking schemes cambridge igcse business studies 9 1 0986 2021 grade thresholds **cambridge igcse 9 1** - Jul 22 2023 paper 1 short answer and data response 0986 11 may june 2021 hour 30 minutes you must answer on the question paper no additional materials are needed instructions answer all questions use a black or dark blue pen you may use an hb pencil for any diagrams or graphs **past papers cambridge igcse business studies 9 1 0986** - Mar 18 2023 aug 13 2023 cambridge igcse business studies 9 1 0986 2020 cambridge igcse business studies 9 1 0986 2020 past papers cambridge igcse business studies 9 1 0986 2020 question papers cambridge igcse business studies 9 1 0986 2020

marking schemes cambridge igcse business studies 9 1 0986 2020 grade thresholds igcse business past papers questions by topic save my - Jul 10 2022 edexcel igcse business past papers exam paper questions organised by topic and difficulty our worksheets cover all topics from gcse igcse and a level courses give them a try and see how you do *past papers cambridge igcse business studies 9 1 0986* - Aug 23 2023 aug 13 2023 cambridge igcse business studies 9 1 0986 cambridge igcse business studies 9 1 0986 past papers cambridge igcse business studies 9 1 0986 question papers cambridge igcse business studies 9 1 0986 marking schemes cambridge igcse business studies 9 1 0986 grade thresholds past papers of cambridge igcse business studies 0450 - Feb 05 2022 aug 13 2023 past papers cambridge igcse business studies 0450 gce guide past papers of cambridge igcse business studies 0450 cambridge o levels cambridge igcse cambridge int l as a levels caie past papers for cambridge o level cambridge int l as and a level and cambridge igcse subjects **cambridge igcse 9 1** - Jun 21 2023 cambridge igcse 9 1 0986 21 may june 2021 1 hour 30 minutes business studies paper2casestudy youmustansweronthequesti onpaper youwillneed insert enclosed cie igcse business studies past papers revision world - Nov 14 2022 this section includes recent cie igcse 9 1 business studies 0986 past papers and cie igcse 9 1 economics 0987 past papers from

cambridge international examinations you can download each of the past papers and marking schemes by clicking the links below june 2021 cie igcse 9 1 business studies past papers 0986 *cambridge checkpoint igcse past papers the gate* - May 08 2022 we provide you with all you need for cambridge checkpoint and igcse past papers study materials and teacher s resources *igcse grade 9 syllabus subjects books and past papers* - Aug 11 2022 igcse grade 9 get complete information of igcse syllbus for grade 9 including maths science english among other subjects find igcse books and download past papers for grade 9 enroll for igcse grade 9 online tutoring visit the website toggle navigation igcse ib tutoring igcse tutoring grade 6th grade 7th

grade 8th grade 9th grade 10th **business studies 0986 01 cambridge assessment** - May 20 2023 cambridge igcse 9 1 business studies 0986 01 paper 1 short answer and data response for examination from 2020 specimen paper 1 hour 30 minutes you must answer on the question paper asha started the business three years ago using micro finance last year rebag s revenue was 700 asha said our external stakeholders want rebag to **igcse business studies 9 1 0986 past papers 2022** - Jun 09 2022 0986 business studies 9 1 june 2022 question paper 22 download 0986 business studies 9 1 june 2022 mark scheme 22 download 0986 business studies 9 1 june 2022 insert 22 download 0986 business studies 9 1 june 2022 grade thresholds download

*cambridge igcse business grade 9 past papers harvard* - Apr 07 2022 cambridge igcse mathematics 0580 fully solved past paper extended 2 4 variant 2 very useful for o level students of all variants detailed and step by step solutions very helpful tool for revision contains papers from 2011 to 2019 november 2019 paper included essential business studies **business studies 0450 igcse past papers caie** - Dec 15 2022 aug 15 2022 1 cambridge igcse business studies 0450 past papers 2 cambridge igcse business studies question papers 3 cambridge igcse business studies marking schemes 4 cambridge igcse business studies syllabus 5 cambridge igcse business studies grade thresholds 6 caie cambridge igcse business

studies 7 cambridge **proclus commentary on plato s timaeus cambridge university** - May 04 2023 web proclus commentary on the dialogue timaeus of plato d 347 bc written in the fifth century ad is arguably the most important commentary on a text of plato offering unparalleled insights into eight centuries of platonic interpretation it has had an enormous influence on subsequent plato scholarship **proclus commentary on plato s timaeus semantic scholar** - Mar 22 2022 web jan 7 2016 the metaphysical monistic approach of the platonic timaeus by the neo platonist proclus c terezis lydia petridou philosophy 2020 in this article we focus on proclus commentary on plato s timaeus 30a3 6 about how the divine demiurge intervenes in

matter **commentary on plato s timaeus vol 3 book 3 part 1 proclus** - Jul 26 2022 web jun 1 2021 commentary on plato s timaeus vol 3 book 3 part 1 proclus on the world s body by proclus 412 485 baltzly dirk publication date 2007 usage public domain mark 1 0 topics proclus opera collection opensource language english translated with an introduction and notes by dirk baltzly introduction to book 5 proclus commentary on plato s timaeus - Dec 31 2022 web unlike the two previous books book 5 of proclus timaeus commentary is no longer governed by any strong structural influence other than the text of the timaeus itself of which it continues to take note of every word that plato wrote it

covers 40e5 44d2 a little less than four stephanus pages fractionally more than book 4 37c6 40e4 **proclus commentary on plato s timaeus volume 1 book 1 proclus** - Apr 03 2023 web apr 12 2007 proclus commentary on plato s dialogue timaeus is arguably the most important commentary on a text of plato offering unparalleled insights into eight centuries of platonic **commentary on plato s timaeus cambridge university press** - May 24 2022 web proclus commentary on plato s timaeus proclus commentary on the dialogue timaeus by plato d 347 bc written in the fifth century ad is arguably the most important commen tary on a text of plato offering unparalleled insights into eight centuries of platonic interpretation

it has had an enormous influence on subse **commentary on plato s timaeus cambridge university press** - Sep 27 2022 web proclus commentary on plato s dialogue timaeus is arguably the most important commentary on a text of plato offering unparalleled insights into eight centuries of platonic interpretation **proclus commentary on plato s timaeus cambridge university** - Sep 08 2023 web proclus commentary on the dialogue timaeus of plato d 347 bc written in the fifth century ad is arguably the most important commentary on a text of plato offering unparalleled insights into eight centuries of platonic interpretation it has had an enormous influence on subsequent plato scholarship *proclus commentary on*

*plato s timaeus cambridge university* - Oct 09 2023 web proclus commentary on plato s dialogue timaeus is arguably the most important commentary on a text of plato offering unparalleled insights into eight centuries of platonic interpretation this edition offers the first new english translation of the work for nearly two centuries building on significant recent advances in scholarship on **commentary on plato s timaeus volume 1 book i proclus on** - Aug 27 2022 web proclus commentary on plato s dialogue timaeus is arguably the most important commentary on a text of plato offering unparalleled insights into eight centuries of platonic interpretation this edition offers the first new english translation of the work

for nearly two centuries building on significant recent advances in scholarship on **general introduction to the commentary proclus commentary on plato s** - Mar 02 2023 web jan 15 2010 the importance of the timaeus and its commentary tradition proclus commentary on the timaeus is arguably the most important text of ancient neoplatonism the timaeus itself has proved to be the most important of all plato s works from a historical perspective for it remained a key text from the death of plato through hellenistic **proclus commentary on plato s timaeus researchgate** - Apr 22 2022 web proclus commentary on plato s dialogue timaeus is arguably the most important commentary on a text of plato offering

unparalleled insights into eight centuries of platonic interpretation commentary on plato s timaeus is arguably the most - Nov 29 2022 web proclus commentary on plato s dialogue timaeus is arguably the most important commentary on a text of plato offering unparalleled insights into eight centuries of platonic interpretation **proclus cambridge university press assessment** - Oct 29 2022 web proclus commentary on plato s dialogue timaeusis arguably the most important commentary on a text of plato offering unparalleled insights into eight centuries of platonic interpretation *proclus commentary on plato s timaeus cambridge university* - Jun 05 2023 web in his exegesis of plato s text proclus addresses a range of

issues in pythagorean harmonic theory as well as questions about the way in which the world soul knows both forms and the visible reality that comprises its body this part of proclus commentary is particularly responsive to the interpretive tradition that precedes it **proclus stanford encyclopedia of philosophy** - Feb 01 2023 web mar 16 2011 proclus of athens 412 485 c e was the most authoritative philosopher of late antiquity and played a crucial role in the transmission of platonic philosophy from antiquity to the middle ages for almost fifty years he was head or successor diadochos sc of plato of the platonic academy in athens **proclus commentary on plato s timaeus cambridge university** -

Jul 06 2023 web proclus commentary on the dialogue timaeus by plato d 347 bc written in the fifth century ad is arguably the most important commentary on a text of plato offering unparalleled insights into eight centuries of platonic interpretation it has had an enormous influence on subsequent plato scholarship the commentaries of proclus on the timaeus of plato in five - Aug 07 2023 web dec 31 2014 the commentaries of proclus on the timaeus of plato in five books containing a treasury of pythagoric and platonic physiology translated from the greek by thomas taylor proclus ca 410 485 free download borrow and streaming **proclus commentary on timaeus books 1 5 procli diadochi in** - Jun 24 2022

web cf h tarrant proclus commentary on plato s timaeus volume 6 book 5 proclus on the gods of generation and the creation of humans cambridge 2017 61 n 77 the supplement provided by diehl and festugière is insecure proclus complete works extant lost and spurious - Feb 18 2022 web proclus complete works extant lost and spurious commentary on the timaeus up to 44d 9 commentary on the parmenides up to 142a 10 commentary on the republic in different essays lost 11 prolegomena to plato s philosophy 12 purification of the doctrines of plato 13 commentary on the gorgias 14 commentary on the

Best Sellers - Books ::

[what is a resume cover](https://www.freenew.net/textbook-solutions/threads/?k=What_Is_A_Resume_Cover_Letter.pdf) [letter](https://www.freenew.net/textbook-solutions/threads/?k=What_Is_A_Resume_Cover_Letter.pdf)

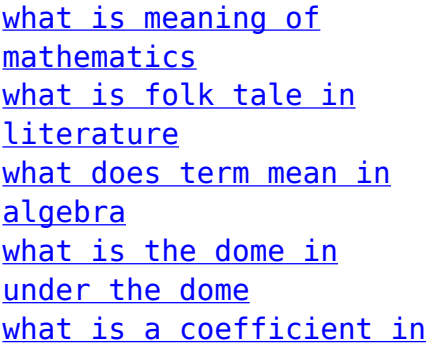

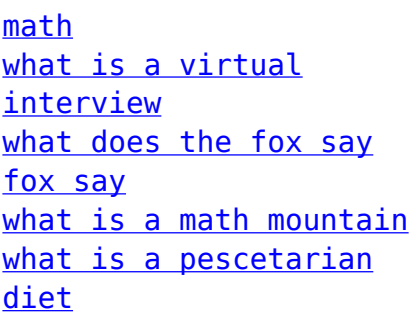